#### A History of Tcl in the Browser Oh no, not again!

#### The Motivation

need a scripting language

Anyway I know only one programming language worse than C and that is Javascript ....the most horrible kluge in the history of computing Robert Cailliau - CERN

# We don't compile Everything is a string Types are for wimps Eschew obsfucation! Speed is overrated We are the 0.1%

#### The Motivation

need our scripting language

- portability
- productivity
- deployment
- relevancy

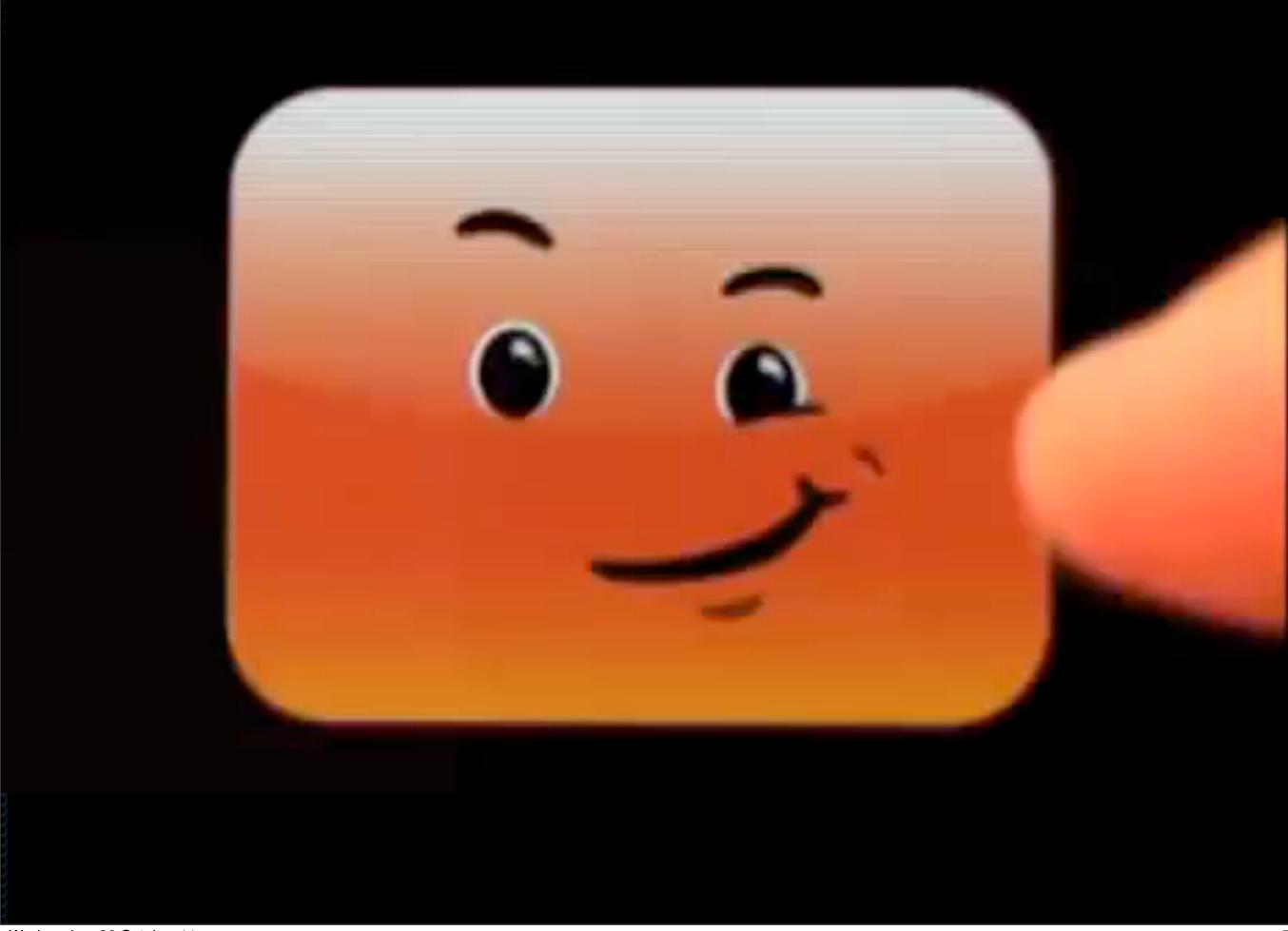

#### The Motivation

#### Android

- no mainstream Tcl release
- no Tk

#### • iOS

- Objective C / Javascript only
- Tcl feasible and practical?
- deployment

#### The Survey

#### 1995 - Eolas WebRouser

- the first Web Tcl
- one of the first plugins

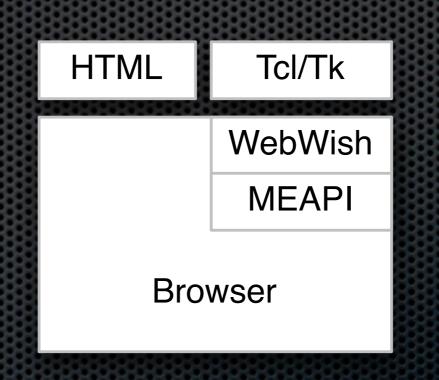

#### 1995 - Eolas WebRouser

- the first Web Tcl
- one of the first plugins

#### Pros

- Tcl + Tk
- security model
- web apps

Cons

- plugin
- no longer available

### 1996 - The Tcl Plugin

- SunLabs Tcl Group
- one of the first Netscape plugins

| HTML | Tcl/Tk     |
|------|------------|
|      | Tcl Plugin |
|      | NPAPI      |
| Bro  | wser       |

## 1996 - The Tcl Plugin

- SunLabs Tcl Group
- one of the first Netscape plugins

#### Pros

- Tcl + Tk
- Safe-Tcl security
- still available FF + IE

Cons

- plugin
- not on mobile
- deployment

## 1998 - Proxy Tk

Java applet + custom server

efficient client/server protocol

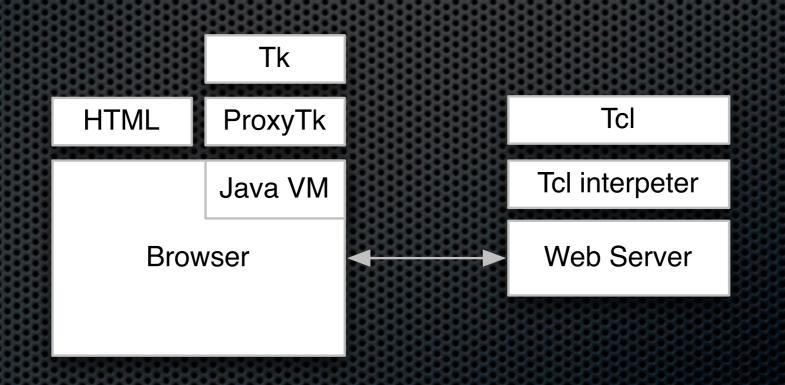

## 1998 - Proxy Tk

Java applet + custom server

efficient protocol

#### Pros

- Tcl + Tk
- client / server
- deployment

Cons

no offline support
subset of Tk
no longer available

#### 2003 - TkWeb

#### render Tcl/Tk using HTML + CGI

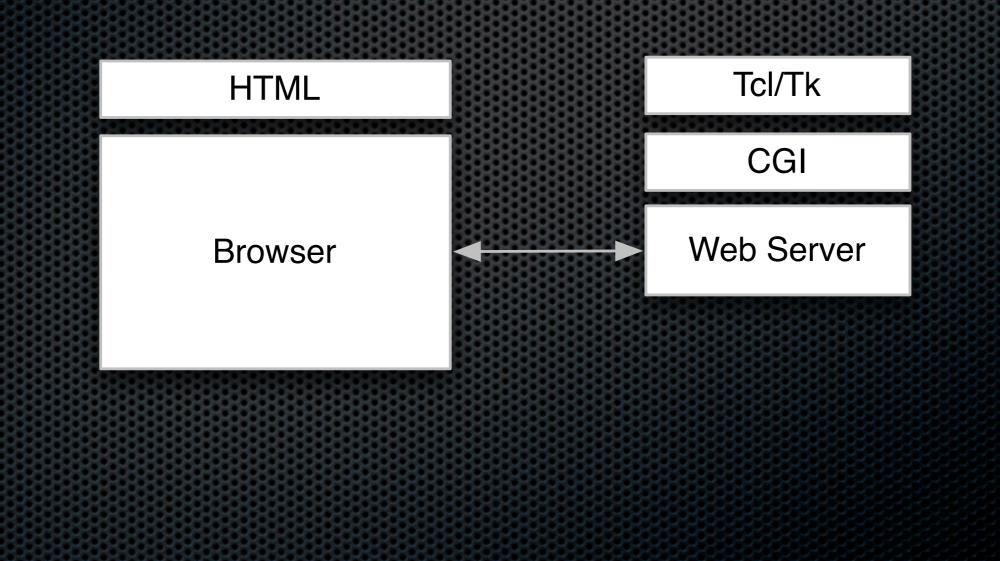

#### 2003 - TkWeb

render Tcl/Tk using HTML + CGI

Pros

- Tcl + Tk
- Javascript
- no plugin

Cons

experimental
incomplete
no offline support

#### 2006 - Æjaks

- Tcl in the server (via Jacl)
- Ajax-based windowing system

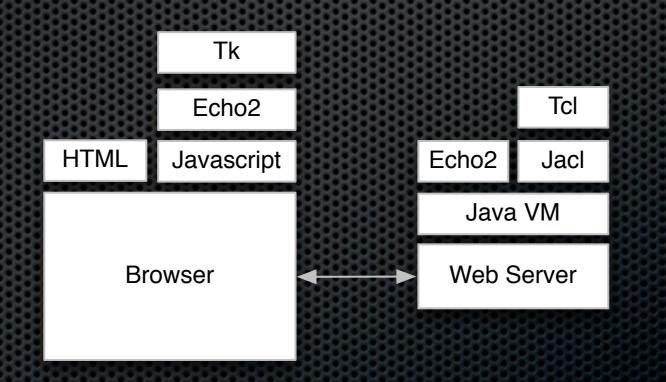

#### 2006 - Æjaks

- Tcl in the server (via Jacl)
- Ajax-based windowing system

#### Pros

- Tcl + Tk
- Javascript
- no plugin

Conssubset of featuresno offline support

### 2007 - JSTCI

- Tcl interpreter in Javascript
- transliteration of Picol

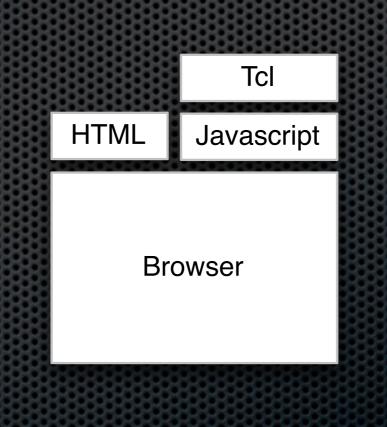

### 2007 - JSTCI

- Tcl interpreter in Javascript
- transliteration of Picol

#### Pros

- Javascript
- no plugin

Consexperimentalincomplete

### 2010 - WubTk

- Tcl in server
- Tk over jQuery over Javascript in browser

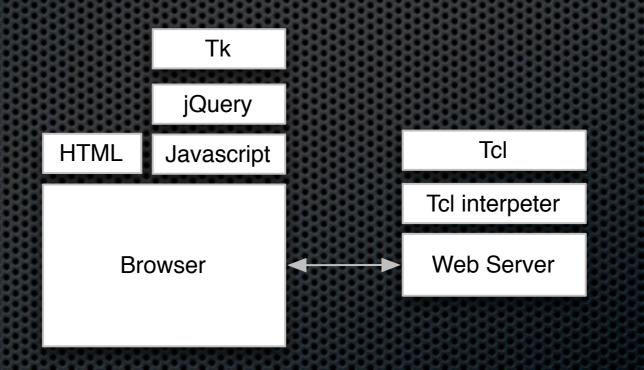

### 2010 - WubTk

- Tcl in server
- Tk over jQuery over Javascript in browser

#### Pros

- Tcl + Tk
- Javascript
- no plugin

Cons

- subset of Tk
- no client-side Tcl
- no offline use

#### 2011 - NaTcl

- Tcl in Google Native Client (NaCl) sandbox
- real Tcl, native code

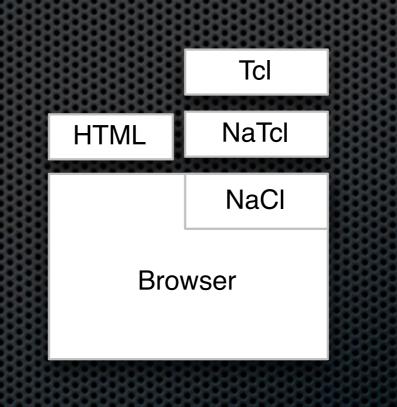

#### 2011 - NaTcl

- Tcl in Google Native Client sandbox
- Tk over jQuery over Javascript in browser

#### Pros

speed

- Cons
  - no Tk
- full Tcl in the browser
   Google Chrome only
- interface with the DOM
   plugin

#### 2011 - IncrTcl in Javascript

- Tcl in Google Native Client sandbox
- Tk over HTML/CSS/Javascript in browser

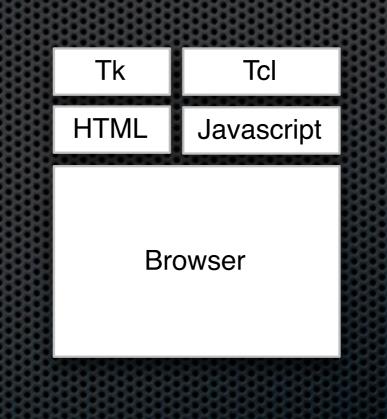

#### 2011 - IncrTcl in Javascript

- Tcl in Google Native Client sandbox
- Tk over jQuery over Javascript in browser

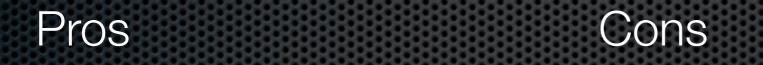

### 2011 - NaTk

Tk over jQuery over Javascript

#### client-side

### 2011 - NaTk

- Tk over jQuery over Javascript
- client-side Tk

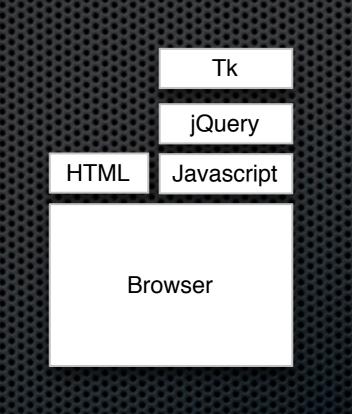

### 2011 - NaTk

- Tk over jQuery over Javascript
- client-side Tk

#### Pros

- Javascript
- HTML5/CSS3
- offline use

Consproof of conceptsubset of Tk

### Summary

- several options available
  - the Venerable Plugin
  - Æjaks
  - WubTk
  - NaTcl
  - incrTcl in Javascript

### Summary

- several options available
- arguably none ready for prime time

#### Oh no, not again!

#### Three approaches

- translate application code to Javascript
- implement the TEBC engine in Javascript
- implement Tcl in Javascript

#### Linux in a browser

- PC emulator Javascript
- small
- fast
- Linux boots in the browser

+ Shttp://bellard.org/jslinux/

TCP bind hash table entries: 512 (order: -1, 2048 bytes) Clear clipboard TCP: Hash tables configured (established 1024 bind 512) TCP reno registered checking if image is initramfs...it isn't (bad gzip magic numbers); looks like a n initrd Freeing initrd memory: 2048k freed Total HugeTLB memory allocated, 0 io scheduler noop registered io scheduler anticipatory registered io scheduler deadline registered io scheduler cfq registered (default) Real Time Clock Driver v1.12ac JS clipboard: I/O at 0x03c0 Serial: 8250/16550 driver \$Revision: 1.90 \$ 4 ports, IRQ sharing disabled serial8250: ttyS0 at I/O 0x3f8 (irg = 4) is a 16450 RAMDISK driver initialized: 16 RAM disks of 4096K size 1024 blocksize loop: loaded (max 8 devices) TCP cubic registered NET: Registered protocol family 1 NET: Registered protocol family 17 Using IPI Shortcut mode Time: pit clocksource has been installed. RAMDISK: ext2 filesystem found at block 0 RAMDISK: Loading 2048KiB [1 disk] into ram disk... done. EXT2-fs warning: maximal mount count reached, running e2fsck is recommended VFS: Mounted root (ext2 filesystem). Freeing unused kernel memory: 124k freed Booted in 4.866 s Welcome to JS/Linux ~ # © 2011 Fabrice Bellard - News - FAQ - Technical notes

#### Linux in a browser

- PC emulator Javascript
- small
- fast
- Linux boots in the browser
- hand-coded Javascript

#### Emscripten

translate C to Javascript

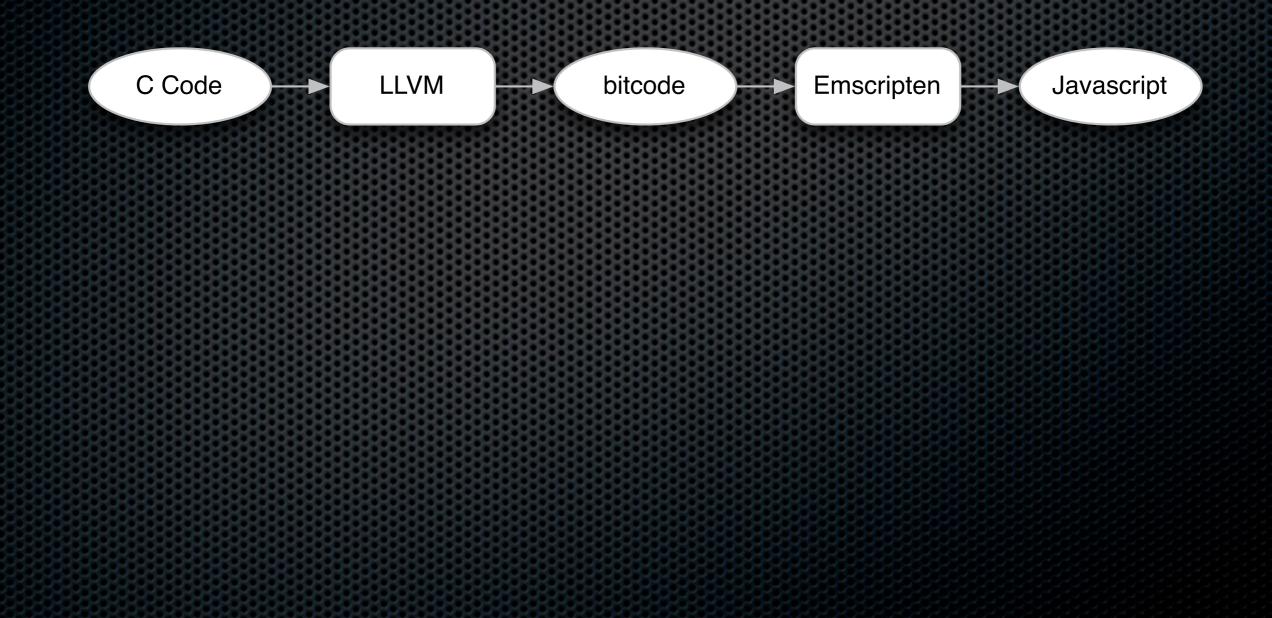

#### Emscripten

translate C to Javascript

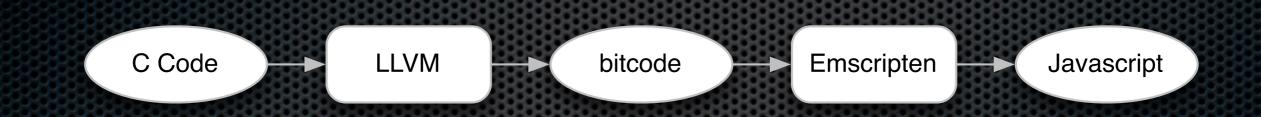

- acceptable performance
- other languages + packages ported
- which Tcl codebase?

## Jim Tcl

- small footprint
- small codebase
- advanced features
- high degree of compatibility

build environment

}

invoking Tcl

function execute(text) {
 Module.run(text);
}

function print(text) {
 console.log(text);

- build environment
- invoking Tcl
- malloc 0
- missing functions

command = expr 1 ==== Tokens ==== 0]@1 ESC 'expr' 1]@1 SEP 2]@1 ESC '1' . . 3]@1 EOF ==== Script ==== LIN 01 1] ESC expr 2] ESC 1 ==== Expr Tokens ==== 0]@0 INT '1' 1]@0 EOL strtoull is not a function

- build environment
- invoking Tcl
- malloc 0
- missing functions

• performance

| time {set a 10; set | b \$a} |
|---------------------|--------|
| ActiveTcl 8.6b1.2   | 0.43   |
| Jim/Firefox         | 30     |
| Jim/Safari          | 27     |

- build environment
- invoking Tcl
- malloc 0
- missing functions
- performance
- tactical not strategic solution

#### Deja vu all over again

- technoarchaeology ?
- archeotechnophilia ?
- technonecrophilia !

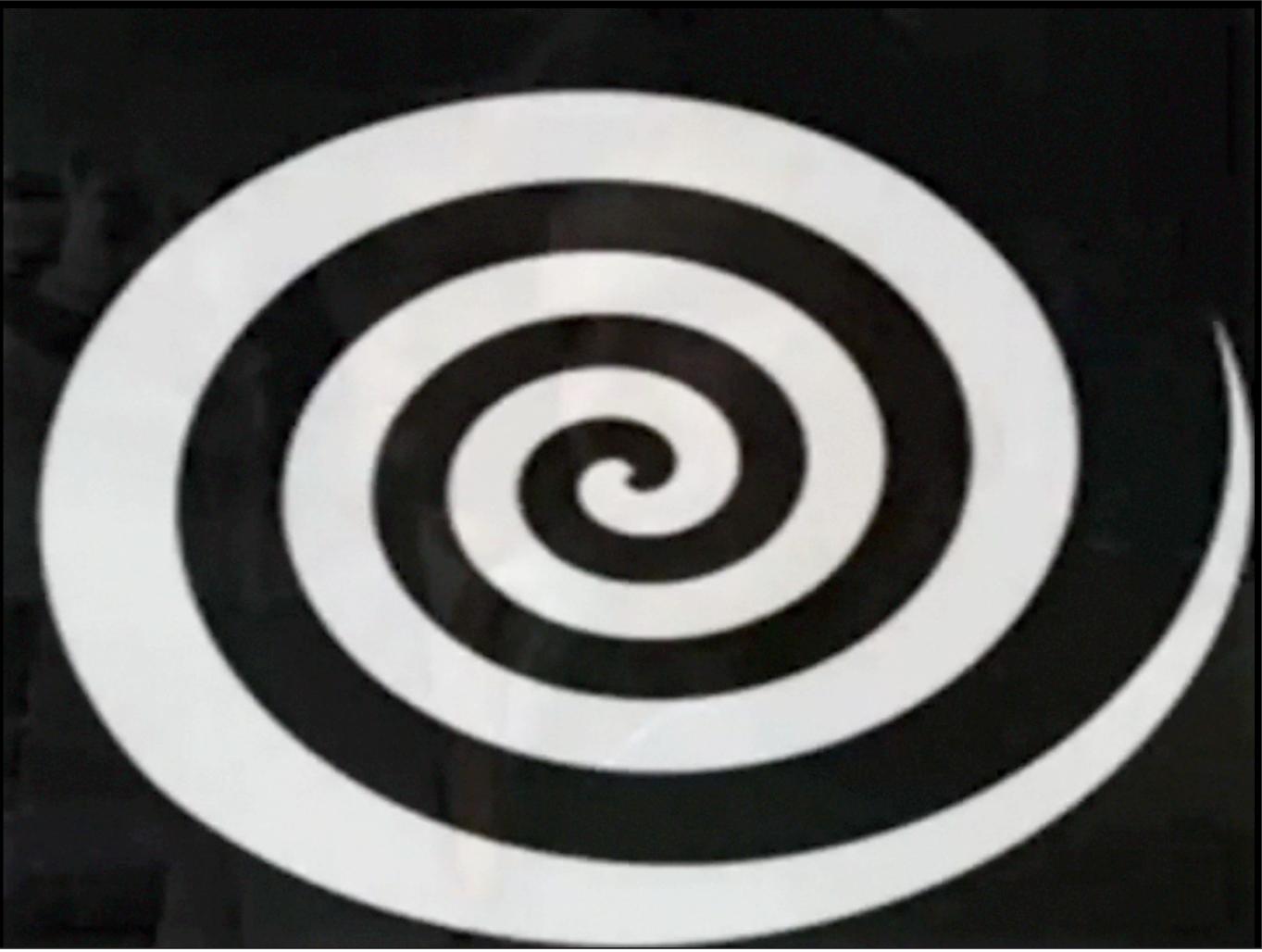

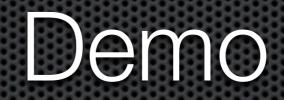

#### Where to now?

- Tcl tactical
  - Jim JS
- Tcl strategic
  - ubiquity optimized Javascript
  - speed native or NaTcl
- Tk over HTML5 / CSS3
  - desktop + browser

#### Typple anyone?

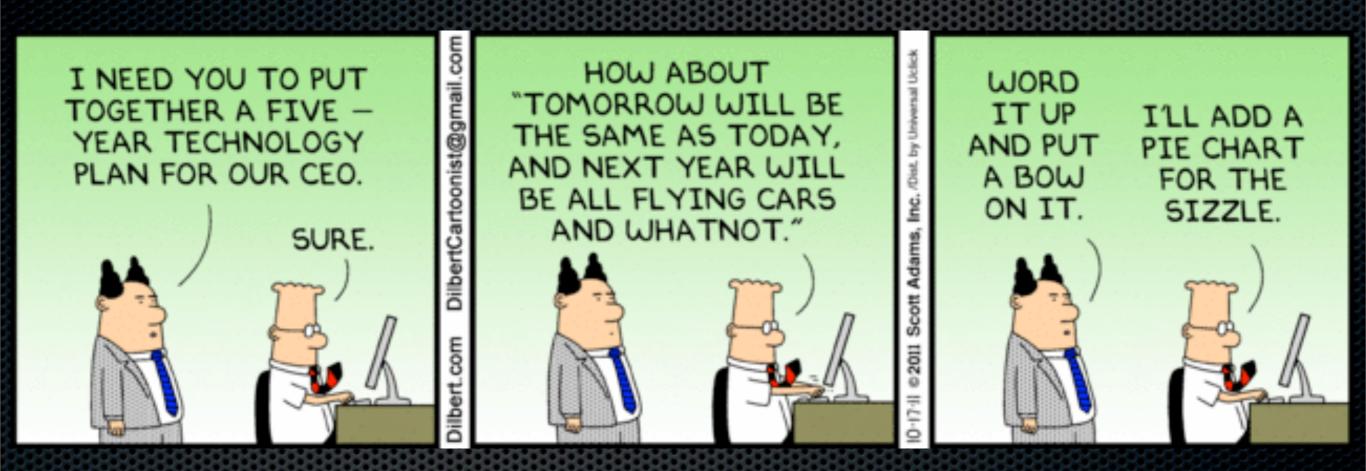

#### **Typeless Programming Language**

typple.net